Министерство науки и высшего образования Российской Федерации НАЦИОНАЛЬНЫЙ ИССЛЕДОВАТЕЛЬСКИЙ ТОМСКИЙ ГОСУДАРСТВЕННЫЙ УНИВЕРСИТЕТ (НИ ТГУ)

Геолого-географический факультет

УТВЕРЖДАЮ: Декан геолого-географического факультета П.А. Тишин «30 » июня 2022 г.

#### Фонд оценочных средств **ИНФОРМАТИКА** по направлению подготовки 05.03.06 Экология и природопользование

Направленность (профиль) подготовки / специализация: «Природопользование» Форма обучения Очная Квалификация Бакалавр

> ФОС составил к.г.- м.н., доцент каф. динамической геологии Афонин И.В.

> > ФОС одобрен на заседании УМК ГГФ Протокол от 24 июня 2022 № 6

Томск-2022

Фонд оценочных средств соответствует ОС НИ ТГУ по направлению подготовки 05.03.06 Экология и природопользование, учебному плану направления подготовки 05.03.06 Экология  $\overline{M}$ природопользование, направленности (профиля) «Природопользование» и рабочей программе по данной дисциплине.

Полный фонд оценочных средств по дисциплине хранится на кафедре природопользования // опубликован в ЭИОС НИ ТГУ - электронном университете Moodle: https://moodle.tsu.ru/course/view.php?id=22189 первый семестр.

Разработчик ФОС: Доцент кафедры динамической геологии, к. г.-м. наук И.В. Афонин

Экспертиза фонда оценочных средств проведена учебно-методической комиссией факультета, протокол № 6 от 24.06.2022 г.

Фонд оценочных средств рассмотрен и утвержден на заседании кафедры природопользования, протокол № 69 от 13.05.2022 г.

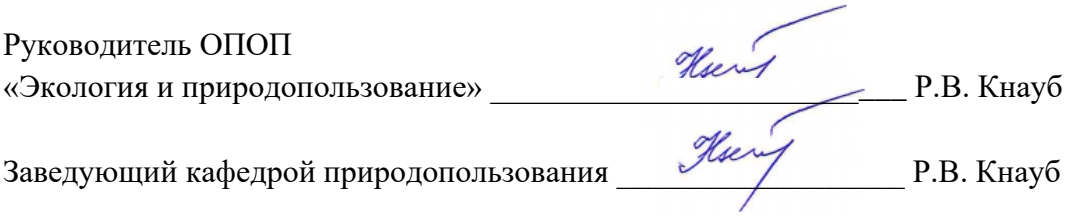

Фонд оценочных средств соответствует ОС НИ ТГУ по направлению подготовки 05.03.06 Экология и природопользование, учебному плану направления подготовки 05.03.06 Экология  $\overline{M}$ природопользование, направленности (профиля) «Природопользование» и рабочей программе по данной дисциплине.

Полный фонд оценочных средств по дисциплине хранится на кафедре природопользования // опубликован в ЭИОС НИ ТГУ - электронном университете Moodle: https://moodle.tsu.ru/course/view.php?id=22189 первый семестр.

Разработчик ФОС: Разработчик ФОС:<br>Доцент кафедры динамической геологии, к. г.-м. наук Дерец И.В. Афонин

Экспертиза фонда оценочных средств проведена учебно-методической комиссией факультета, протокол № 6 от 24.06.2022 г.

Фонд оценочных средств рассмотрен и утвержден на заседании кафедры природопользования, протокол № 69 от 13.05.2022 г.

Руководитель ОПОП «Экология и природопользование»

Filtopos - T.B. Королёва<br>Filtopos - T.B. Королёва

Заведующий кафедрой природопользования

#### Формируемые компетенции

Целью освоения дисциплины является формирование следующих компетенций:

ОПК-5 - Способен понимать принципы работы информационных технологий и решать стандартные задачи профессиональной деятельности в области экологии, природопользования и охраны природы  $\mathbf{c}$ использованием информационнокоммуникационных, в том числе геоинформационных технологий

ИОПК-5.1 - Выбирает информационно-коммуникационные, в том числе геоинформационные технологии для решения стандартных задач в профессиональной деятельности

| Компетенци              | Результаты<br>освоения<br>дисциплины                                                                                                    | Критерии оценивания результатов обучения                                                                                                    |                                                                                                    |  |
|-------------------------|----------------------------------------------------------------------------------------------------|----------------------------------------------------------------------------------------------------|----------------------------------------------------------------------------------------------------|--|
|                         |                                                                                                    | Зачтено                                                                                                    | Не зачтено                                                                                                    |  |
| $\tilde{\zeta}$<br>OIIK | $M$ OTIK-5.1<br>$\frac{1}{2}$<br>выбирает<br>информационно-<br>коммуникационн<br>ые, в том числе<br>геоинформационн<br>ые технологии для<br>решения<br>стандартных задач<br>$\overline{B}$<br>профессионально<br>й деятельности | Способен выбирать<br>информационно-<br>коммуникационные, в том<br>числе геоинформационные<br>технологии для решения<br>стандартных задач в<br>профессиональной<br>деятельности | Не способен выбирать<br>информационно-<br>коммуникационные, в том<br>числе геоинформационные<br>технологии для решения<br>стандартных задач в<br>профессиональной<br>деятельности |  |

Таблица 1 - Уровни освоения компетенций и критерии их оценивания

Таблица 2 - Этапы формирования компетенции в курсе

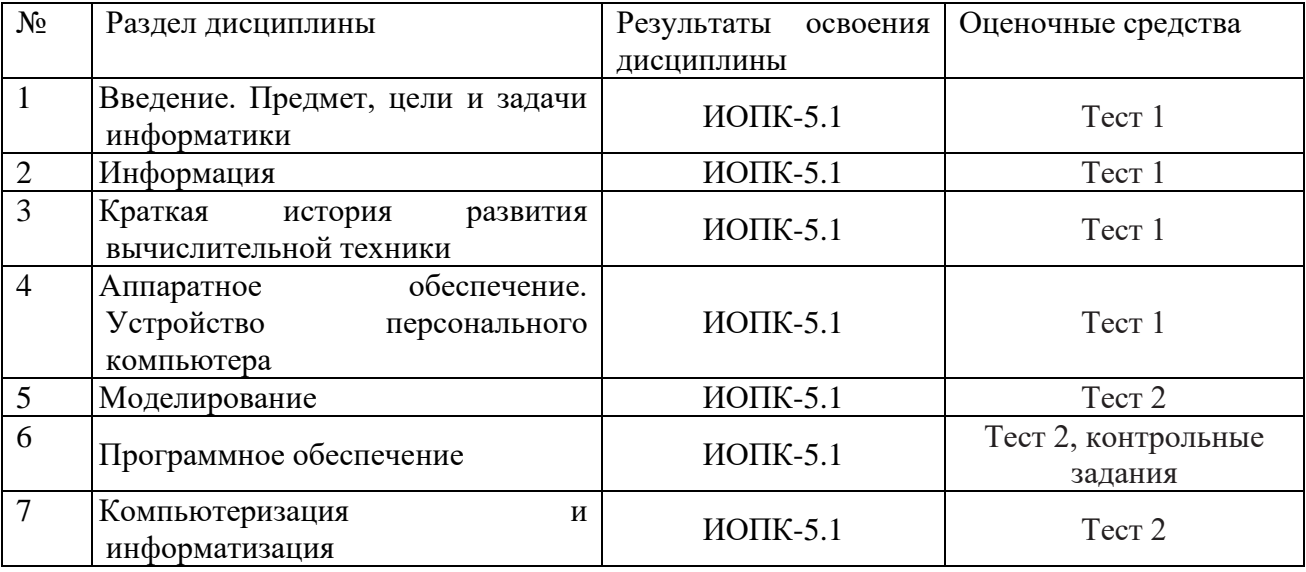

Типовые задания для проведения текущего контроля успеваемости по дисциплине (1 семестр)

Примеры вопросов и оформления теста для промежуточной оценки остаточных

знаний (полная база тестовых вопросов приведена в электронном учебном ресурсе [https://moodle.tsu.ru/course/view.php?id=22189\)](https://moodle.tsu.ru/course/view.php?id=22189) https://moodle.tsu.ru/course/view.php?1d=22189)

1. Информация по полноте может быть a.Вторичной; a.Bropuunoii; b.Недостаточной; c.Открытой; ¢.OTKpbITOI; d.Закрытой;

2. Ответ дать в именительном падеже единственном числе (название метода).

..........- это получение знаний о системе с помощью знаков или формул, т. е. языков искусственного происхождения, например, языка математики (математическое, формальное описание, представление).

## Примеры контрольных заданий.

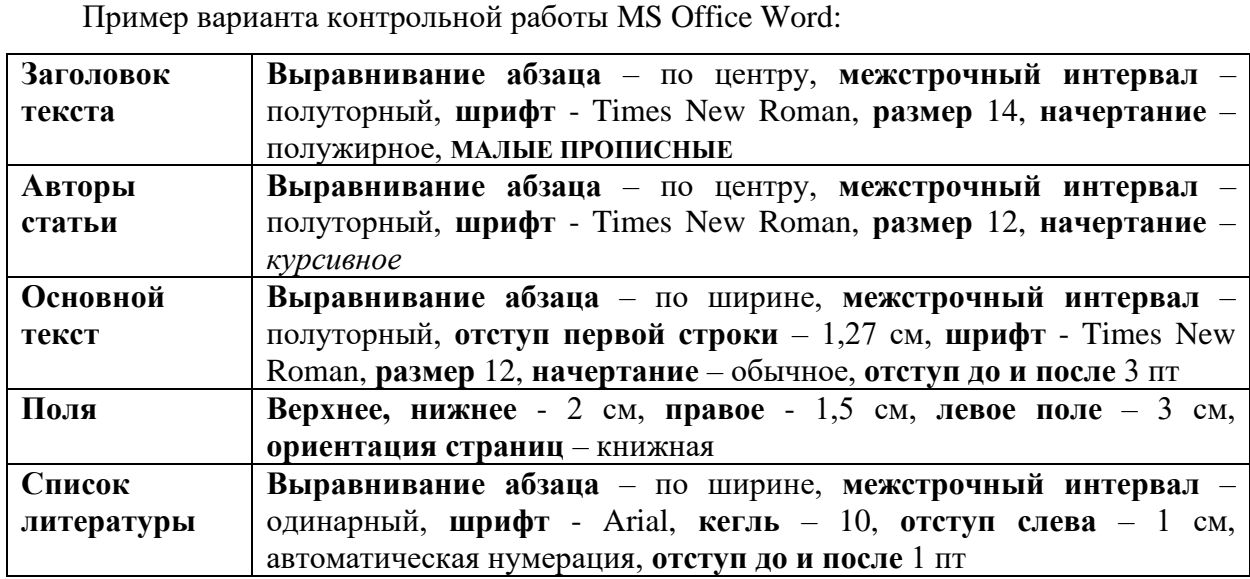

Содержание контрольной работы MS Office Excel для текущей аттестации. Студент необходимо выполнить форматирование текста согласно требованиям.

Пример варианта контрольной работы MS Office Excel:

1. Создать файл Excel и назвать его своей фамилией и номером варианта (пример, Иванов\_5). HBaHoB 5).

2. Первый лист лист назовите элементы, скопируйте на него данные из файла KP1 с листа <mark>исходные данные (№ п/п, образец, площадь, содержание элемента)</mark>;

3. Скопированные данные представить в виде таблицы. Название «Данные массспектрометрии с индуктивно связанной плазмой». Шрифт – Times New Roman, кегль -10. CIIEKTPOMETPUU C MHAYKTUBHO CBsi3aHHOM miazmoit». lpudt — Times New Roman, xerub -10.

4. На листе элементы рассчитать для всего массива данных (для каждой площади) следующие показатели: минимальное, максимальное, среднее, медиана, дисперсия.

5. Второй лист лист назовите итоги и скопируйте полученные, представив их в табличном виде (пример ниже). Шрифт – Times New Roman, кегль -10.

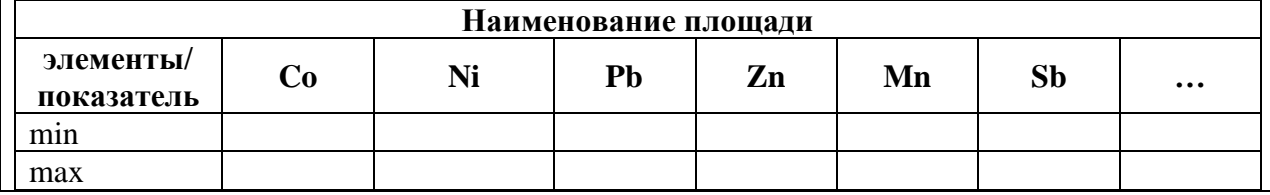

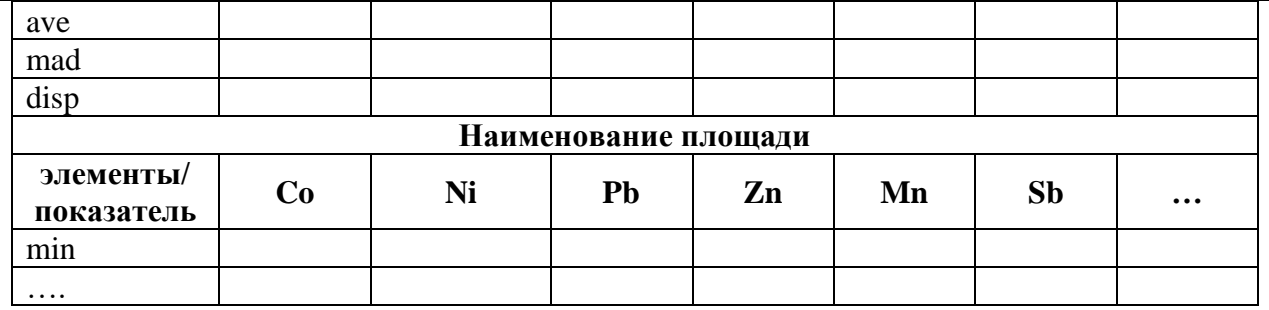

7. На листе итоги для элементов Со, Мп и Рb построить распределение дисперсий и медиан, так чтобы ось у соответствовала значению параметров, а ось х - наименованию площадей. Сделать соответствующие подписи осей и легенду. Шрифт Times New Roman, кегль 10.

6. С листа фон файла КР1 скопировать данные. Разместить их на новом листе, который нужно назвать коэффициент загрязнения. Также поместите на этот лист содержание элементов с листа исходные данные.

7. Рассчитайте коэффициенты концентрации (Кс) для каждого элемента по каждой площади. Рассчитайте показатель суммарного загрязнения (Zc) для каждой площади, сравните полученные значения и сделайте соответствующие выводы.

8. С листа стандарты (файл КР1) скопировать элементы и значения ПДК на новый лист ПДК. Представить в виде таблицы. Шрифт Times New Roman, кегль 10. Провести нормировку всех элементов по всему массиву данных La<sub>N</sub> = La пробы/ La ПДК и т.д. для кажлого элемента

9. Построить по полученным данным гистограмму распределения, так чтобы по оси х были номера проб, а по оси у – значения. Шрифт Times New Roman, кегль 10

Оценивание результатов освоения дисциплины в ходе текущего контроля происходит на основании критериев, обозначенных в таблице 1. Сводные данные текущего контроля успеваемости по дисциплине отражаются в электронной информационно-образовательной среде НИ ТГУ Проверка уровня сформированности компетенций осуществляется в процессе промежуточной аттестации.

| Результаты   | Оценочные средства      | Порядок организации и проведения             |
|--------------|-------------------------|----------------------------------------------|
| освоения     |                         | текущего контроля успеваемости (формы,       |
| ДИСЦИПЛИНЫ   |                         | содержание, сроки и т.п.)                    |
| $M$ OTIK-5.1 | Tecт 1                  | Тесты,<br>контрольные и практические         |
|              | Tect <sub>2</sub>       | работы выполняются в течение всего           |
|              | Контрольная работа 1    | семестра. Студент обязан сдать<br><b>BCC</b> |
|              | Контрольная работа 2    | задания для получения допуска к зачёту.      |
|              | Практические работы 1-5 | Все работы должны быть выполнены на          |
|              |                         | уровне не менее 75 %.                        |

Таблица 3 - Итоговая сформированность компетенций в курсе

# Проверка сформированности компетенций в процессе промежуточной аттестации

Промежуточная аттестация по дисциплине проводится в первом семестре в форме зачёта.

Зачёт проводится в устной форме по билетам. Билет состоит из двух частей теоретической и практической. Подготовка к ответу обучающегося на экзамене составляет 1 академический час (45 минут), продолжительность ответа на основные и дополнительные вопросы составляет 0,3 часа.

Первая часть содержит два теоретических вопроса по дисциплине. Ответы на вопросы даются в развёрнутой форме.

Вторая часть билета содержит два практических задания.

Представленные задания проверяют ИОПК-5.1.

Типовые задания дл<mark>я проведения промежуточной аттестации</mark>

# **Вопросы к зачету по дисциплине «Информатика»**

- 1. Информатика. Цель, задачи, объект, функции. Связь с другими науками. История информатики.
- 2. Структура информатики. Аксиомы информатики.
- 3. Информация. Классификация информации. Свойства информации.
- 4. Методы получения информации.
- 5. Меры и единицы представления, измерения и хранения информации.
- 6. Системы счисления. Особенности перевода.
- 7. Сигнал. Сообщение. Данные. Curnain. CooOmienue. JlaHHBIE.
- 8. Основные этапы развития вычислительной техники.
- 9. Поколения ЭВМ и их характеристика.
- 10. Архитектура ЭВМ. Виды. Принципы фон Неймана. . Apxurektypa DBM. Buger. [Ipunnumnest ¢on Hefimana.
- 11. Базовая аппаратная конфигурация.
- 12. Внутренние устройства системного блока.
- 13. Классификация программного обеспечения.
- 14. Операционная система. Функции основные и дополнительные. Семейства ОС.
- 15. Служебное ПО.
- 16. Методы сжатия архиваторов. Предварительные преобразования и фильтрация.
- 17. Прикладное ПО.
- 18. Прикладное ПО специального назначения.
- 19. Инструментальное ПО.
- 20. Программное обеспечение обработки текстовых данных (текстовый редактор, текстовый процессор, основные функции текстовых редакторов. Достоинства и недостатки MS Word, Блокнот, WordPad, Google docs, AbiWord, Latex, Henoctatku MS Word, bnoknor, WordPad, Google docs, AbiWord, Latex, openOffice.org Writer). openOffice.org Writer).
- 21. Электронные таблицы (MS Excel, строение, ссылки, виды диаграмм, условное форматирование). dbopmatupoBaHue).
- 22. Файл, имя файла, маска имени файла, размер файла. Ярлык.
- 23. Файловая система. Функции файловых систем. Типы файловых систем. Классификация файловых систем.
- Классификация файловых систем.<br>24. Растровая графика. Векторная графика. Фрактальная графика.
- 25. Представление цвета в компьютере. Цветовые модели.
- 26. Модель. Объект. Соотношение с примерами. Свойства моделей.
- 27. Вычислительный и натурный эксперименты. Определения. Сравнение. Примеры.
- 27. Вы полительный и истуриант эконериконты. Эпределения, еравнение: трикеры.<br>28. Классификации моделей (по цели использования, по области применения, по учету фактора времени, по наличию воздействия на систему, по способу представления).
- 29. Информационные модели. Вербальная. Знаковая. Иерархические. Сетевые.
- 30. Классификации методов моделирования (первая и вторая).
- 31. Этапы информационного моделирования.
- 32. Алгоритм. Свойства алгоритмов. Формы представления алгоритмов.<br>33. Лицензирование ПО.
- 33. Лицензирование ПО.
- 34. БД. Отличительные черты БД. Классификация БД.
- 35. Жизненный цикл БД. Основные этапы проектирования БД.
- 36. СУБД. Объекты СУБД. Функции. Классификация.
- 37. Модель данных. Аспекты. Компоненты.
- 38. Принципы реляционной модели данных (правила Кодда).
- 39. Классификация антивирусных средств. 39. Knaccugukauus aHTUBUPYCHBIX CPEICTB.
- 40. Компьютерный вирус. Классификация. Пути проникновения компьютерного вируса и признаки его появления на компьютере.
- 41. Разновидности вредоносных программ.
- 42. Угрозы безопасности информации и их виды.
- 43. Методы обеспечения безопасности информации.
- 44. Информационные войны. Дезинформация. Интернет-цензура. Информационная культура. KyJbTYypa.

## Примеры задач:

# **Задание 1**

Создайте документ и назовите своей фамилией номер варианта. Копируйте в него текст из файла экзамен. TEKCT U3 (paiiia sK3aMeH.

з фаила экзамен.<br>1. Каждый новый раздел начинается с новой страницы. Для первого раздела ориентация книжная. Для второго раздела ориентация альбомная. Название разделов подписываются прописными буквами, полужирным шрифтом, располагаются по центру без абзацного отступа, Шрифт–Times New Roman, кегль 13; 6e3 abzaunoro orcryna, [pudpt-Times New Roman, kersb 13;

2. Основной текст Поля: верх-2,1 см; низ-2,4 см; лев-2,0 см; прав-2,3 см; Абзац-1,24 см; интервал междустрочный-1,15; выравнивание-по ширине; Шрифт-Times New Roman; Кегль-12; Начертание - обычное; Интервал-перед 10 пт, после 10 пт; поставить автопереносы;

3. Таблицу сделать на листе книжной ориентации (таблица должна поместиться на один лист), разместить образцы с 1 по 10, со всеми элементами. Шрифт-Times New Roman; Кегль-10, пустые строки удалить. Все надписи должны быть ориентированы по центру; OPUEHTUPOBAHBI 110 IIEHTDY,

4. Следующий лист сделать альбомной ориентацией и вставить рисунок, сделать размер рисунка 17\*17;

5. Сделайте номера страниц внизу страницы, по центру, по порядку от 1 до ...

# **Задание 2**

Создать файл Excel и назвать его своей фамилией номер варианта. Первый лист назвать исходные данные и скопировать в него данные из файла Экзамен с листа база;

1 Выявить элементы в пределах двух площадей, концентрация которых выше уровня ПДК;

2 Оценить уровень суммарного загрязнения на исследуемых площадях; 2 OueHuTb ypOBEHb CYMMAapHOTO 3arpsi3HEHUs] Ha MCCIIENYEMBIX TUIOIIASX,

3 Сделать соответствующие выводы.

Теоретическая часть Критерий 3 2 1 0 Грамотность изложения Ответ изложен грамотным научным языком, по существу вопросы Ответ изложен изложения | грамотным | грамотным (не всегда | преимущественно | Повествование о научным языком, научным-языком), не грамотным - языком, аругом. Вообще не все по существу вопросы | вопроса (не точно конкретики понимает о чем следует рассказать) Ответ изложен преимущественно грамотным языком, по существу все по существу много общих фраз. Нет | было ответа конкретики Грамотность | Ответ изложен | Ответ изложен | Ответ изложен | Вопрос не раскрыт. Повествование о другом. Вообще не было ответа Использование терминов Все термины употреблены корректно, все понятия раскрыты верно. Не все термины терминов употреблены употреблены или допущены пользоваться правильно, присутствуют отдельные некорректные Имелись затруднения или допущены корректно, все правильно, значительные ошибки в терминами, ключевые понятия раскрыты | присутствуют | определении понятий, | для учебного курса использовании BEpHO. OT/EJILHLIC HCIIOIL30BAHUT ITOHSTHS, некорректные перминологии, содержащиеся в Использование Все итермины Не все термины Имелись затруднения Не умеет правильно пользоваться терминами, ключевые для учебного курса понятия, содержащиеся в Критерий | 3 1 2 1 1 | 0

Таблица 4 - Шкала формирования итоговой оценки

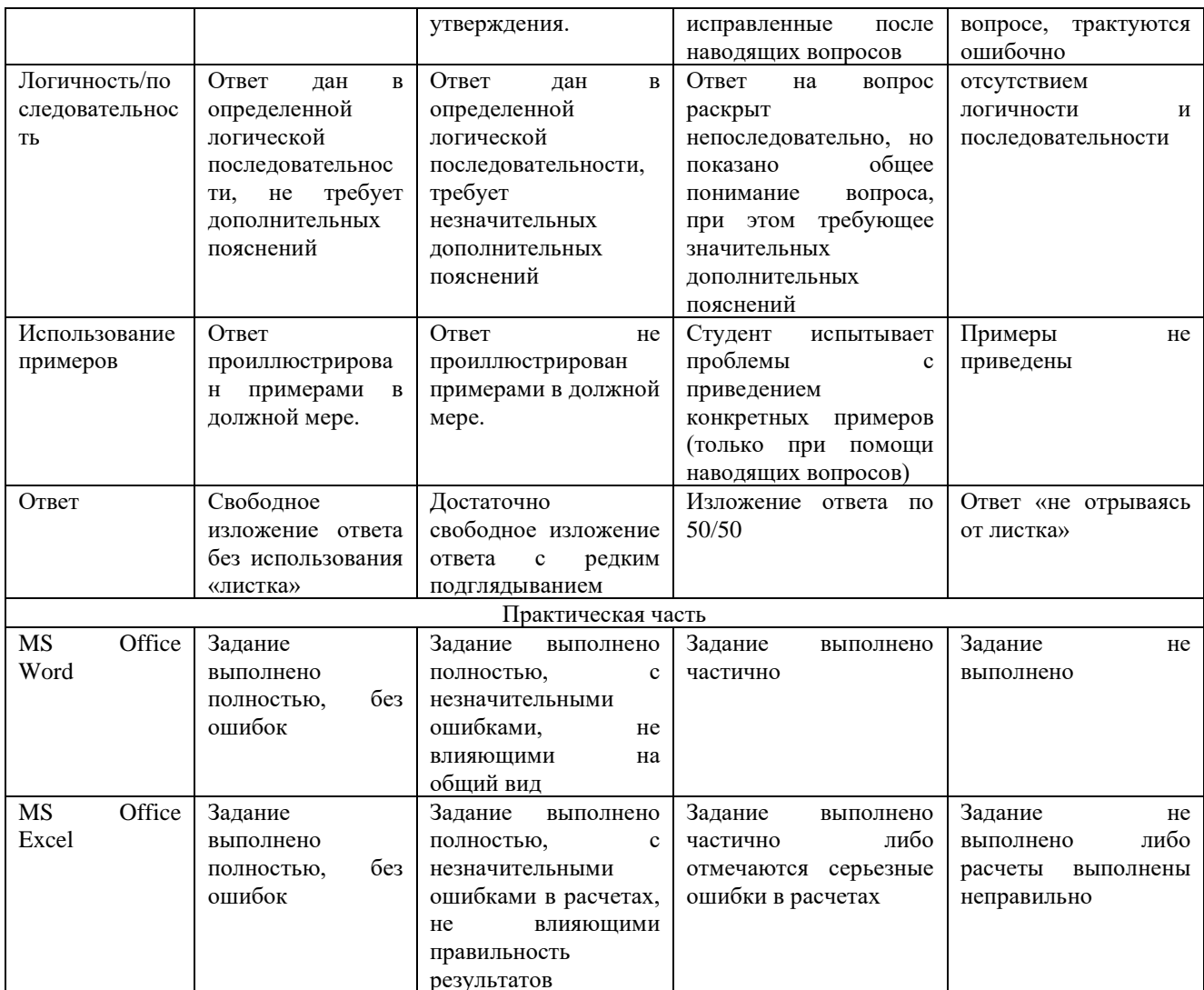

Максимальный суммарный балл составляет 21 балла. При сумме баллов больше 16 ставится зачтено, при сумме баллов менее 16 ставится не зачтено.